Exercice 1 : Obtenir l'écriture décimale d'un nombre rationnel

- 1. 1ère étape : poser la division euclidienne de 54 par 17 et donner son écriture en ligne :  $54 = ... \times 17 + ...$
- 2. 2ème étape :

Recommencer avec le reste. Quelle nouvelle égalité peut-on écrire ? En déduire l'égalité :  $54 = 3 \times 17 + 0, 1 \times 17 + 1, 3$ .

- 3. 3ème étape : Démontrer de même que l'on obtient l'égalité :  $54 = 3 \times 17 + 0, 1 \times 17 + 0, 07 \times 17 + 0, 11$ .
- 4. Quels sont les premiers chiffres obtenus de l'écriture décimale de  $\frac{54}{17}$ ?
- 5. Résumé des trois premières étapes :  $54 = 3 \times 17 + 3$ , reste 3  $30 = 1 \times 17 + 13$ , reste 13  $130 = |7| \times 17 + 11$ , reste 11

Donner un algorithme en langage naturel qui permet de trouver les chiffres successifs de l'écriture décimale d'un quotient de deux nombres entiers donnés.

## Exercice 2 : *périodicité*

- 1. Combien de restes différents peut-on au plus avoir lorsqu'on effectue la division euclidienne de 54 par 17 ? Au bout d'au plus combien de calculs obtiendra-t-on un reste déjà trouvé ?
- 2. Quelle conséquence cela aura-t-il sur la partie décimale de l'écriture du nombre  $\frac{54}{17}$ ?
- 3. Énoncer un thérorème sur l'écriture décimale (éventuellement illimitée) d'un nombre rationnel.

Exercice 3 : points de suspension...

- 1. Le nombre  $\frac{2}{3}$  est-il un nombre décimal ? Pourquoi ?
- 2. Effectuer à la main la division de 2 par 3. Que remarque-t-on ? On est tenté d'écrire  $\frac{2}{3} = 0,6666...$  Mais quel est le sens de cette écriture? C'est ce que l'on va tenter de découvrir dans la suite de cet exercice.
- 3. Montrer que  $0,666... = 6 \times (10^{-1} + 10^{-2} + 10^{-3} + ...)$ .
- 4. On admet que  $(10^{-1} + 10^{-2} + 10^{-3} + ...)$  signifie  $\lim_{n \to +\infty} (10^{-1} + 10^{-2} + 10^{-3} + \cdots + 10^{-n}).$ Démontrer alors en utilisant des théorèmes sur les suites que

$$
\lim_{n \to +\infty} 6 \times (10^{-1} + 10^{-2} + 10^{-3} + \dots + 10^{-n}) = \frac{2}{3}.
$$

Remarque : nous venons de donner un sens aux points de suspension dans l'écriture <sup>0</sup>, <sup>666</sup> . . .

Elements de correction

Algorithmes :

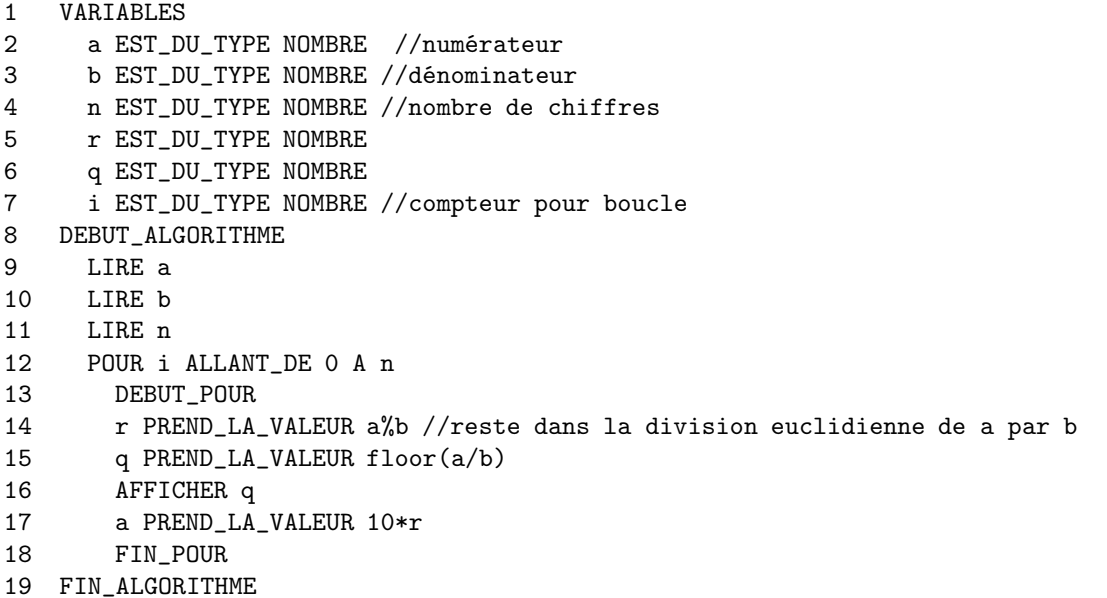

Avec partie entière et virgule :

```
1 VARIABLES
2 a EST_DU_TYPE NOMBRE
3 b EST_DU_TYPE NOMBRE
4 n EST_DU_TYPE NOMBRE
5 r EST_DU_TYPE NOMBRE
6 q EST_DU_TYPE NOMBRE
7 i EST_DU_TYPE NOMBRE
8 DEBUT_ALGORITHME
9 LIRE a
10 LIRE b
11 LIRE n
12 //partie entière
13 r PREND_LA_VALEUR a%b
14 q PREND_LA_VALEUR floor(a/b)
15 AFFICHER q
16 AFFICHER ","
17 a PREND_LA_VALEUR 10*r
18 //partie décimale
19 POUR i ALLANT_DE 0 A n
20 DEBUT_POUR
21 r PREND_LA_VALEUR a%b
22 q PREND_LA_VALEUR floor(a/b)
23 AFFICHER q
24 a PREND_LA_VALEUR 10*r
25 FIN_POUR
26 FIN_ALGORITHME
```